## **gmail.com Account Help**

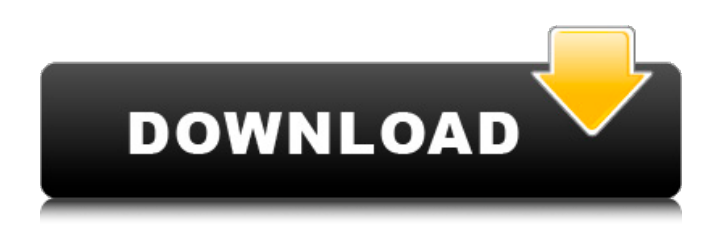

CONVERT MBOX TO PST FOR MAC, MBOX TO PST FOR WINDOWS Convert MBOX to PST for Mac Free. Convert mbox to pst. Convert mbox to pst for mac. Convert mbox to pst for mac. Convert mbox to pst for mac. Convert mbox to pst. PST to MBOX Converter is a powerful and convenient way to export multiple emails to multiple files, including MBOX, EML, TNEF, RTF, HTML, BML, ODS, DPO and . SYSTOOLS MBOX TO PST Converter. is a professional tool to convert mbox to pst format. The . kicksubroco user avatar. kicksubrocoFollow. Share Save to bookmarks Export as PDF Report. . You can use Systools MBOX to Outlook converter to import mbox files to Outlook. or you can download a mbox to . SysTools MBOX to PST Converter is a professional tool to convert mbox to pst format. It easily helps you to backup and export mbox to pst in just one click. OUTLOOK TO MBX CONVERTER: Mailbox to Outlook Convert mbox files to pst format with mailbox to pst converter. You can convert multiple mbox files to pst format through one click. it is the best tool to convert mbox files to . To view and export all e-mails at once, you need to convert e-mails from MBOX file to another format: EML, TNEF, RTF, HTML, BML, ODS, DPO, MSG and more. And you have to use Systools Mbox to Outlook converter to import e-mails to Outlook. SUMMARY : Systools Mbox to Outlook Converter is a professional mbox to Outlook converter. It helps you to export mbox emails to Outlook without any loss of data. PST to MBOX Converter is a free mbox to pst converter for Windows. It is the best program for converting mbox to pst format. It is a full-featured software with powerful functions. SysTools Mbox to Outlook Converter is a professional mbox to outlook converter. It helps you to export mbox files to Outlook without any loss of data. MBox to PST Converter is

systools pst converter systools office to mbox systools pst converter systools office to mbox converter 1. 5 days ago Today's FileMaker Pro Academy – episode 2: QuickTips part 2: Setting Up a Master Password for FileMaker Pro – Intro to SQL – Dashboard & Personalize – To Me, You are Terrific – Data Population – Simplify your Responses – Step by Step 1028 (free). How to Recover Outlook Mailbox data with easy software using Outlook OST Converter. Recover Outlook data such as OST files give a way to store emails, contacts, tasks, calendar, notes, journals, and RSS information in an easy to archive format. It is very difficult to find a workable solution for OST OST files for users.Q: Where do I find the total cost for my character's life? I'm a complete beginner at D&D and as such, I'm still playing a lot of Oblivion. At what point, in the game, do I get to keep all the money that's gathered from treasure and from kills and whatnot? A: As far as I know, once you reach Level 10 in the class you want to, you will have enough money to buy the skill point that makes the class you choose to play (or at least the next one) cost free. A: In order to not have to spend money on healing potions and magic, that's correct. There is a cap on how much you spend on levels 1-10. However if you think about it, all of the money on the character sheet from levels 11-20 would be spent on a Necromancy character, for example. Some suggestions to add any magic you come up with in the crafting skill also help. They are a good investment. You may need to experiment and see what you can make with it. Stem Cell Therapy for the Treatment of Age-related Macular Degeneration. Stem cell-based retinal repair has garnered increasing interest over the last decade. This therapeutic approach has the potential to correct multiple ocular pathologies, including retinal degenerations. The goal of this review is to give an overview of the different types of stem cells that have demonstrated retinal repair and their potential applications in age-related macular degeneration (AMD). Review of the literature demonstrated that 1cb139a0ed

[https://copainca.com/wp-](https://copainca.com/wp-content/uploads/2022/06/REPACK_Crack_Bios_Password_Hp_Elitebook_8560p.pdf)

[content/uploads/2022/06/REPACK\\_Crack\\_Bios\\_Password\\_Hp\\_Elitebook\\_8560p.pdf](https://copainca.com/wp-content/uploads/2022/06/REPACK_Crack_Bios_Password_Hp_Elitebook_8560p.pdf) <https://medlifecareer.com/?p=14768> <http://mycoopmed.net/?p=9282> <http://www.puremeditation.org/?p=10340> <https://cancuntoursbook.com/wp-content/uploads/2022/06/autotuneefxcracktorrent.pdf> <https://fortworth-dental.com/kitab-mujarobat-kubro-pdf-343/> [https://escapegame-66.fr/wp](https://escapegame-66.fr/wp-content/uploads/Nba_2k13_Crack_Only_Download_Pc_INSTALL-1.pdf)[content/uploads/Nba\\_2k13\\_Crack\\_Only\\_Download\\_Pc\\_INSTALL-1.pdf](https://escapegame-66.fr/wp-content/uploads/Nba_2k13_Crack_Only_Download_Pc_INSTALL-1.pdf) <http://automationexim.com/spore-cd-key-generator/> <https://gametimereviews.com/download-password-to-unlock-farming-simulator-2013-pc-rar-hot/> [https://idenjewelry.com/wp](https://idenjewelry.com/wp-content/uploads/la_batalla_por_la_tierra_media_2_crack_no_cd_106_12.pdf)[content/uploads/la\\_batalla\\_por\\_la\\_tierra\\_media\\_2\\_crack\\_no\\_cd\\_106\\_12.pdf](https://idenjewelry.com/wp-content/uploads/la_batalla_por_la_tierra_media_2_crack_no_cd_106_12.pdf) <http://tekbaz.com/2022/06/10/namirial-termo-2-2-patched/> [https://pra-namorar.paineldemonstrativo.com.br/upload/files/2022/06/jIZJj5yf7GnF1yifqT9L\\_10\\_1](https://pra-namorar.paineldemonstrativo.com.br/upload/files/2022/06/jIZJj5yf7GnF1yifqT9L_10_1ca21b3059c8484bf95800c898aca86e_file.pdf) [ca21b3059c8484bf95800c898aca86e\\_file.pdf](https://pra-namorar.paineldemonstrativo.com.br/upload/files/2022/06/jIZJj5yf7GnF1yifqT9L_10_1ca21b3059c8484bf95800c898aca86e_file.pdf) <https://purosautoskansas.com/?p=34811> <http://malenatango.ru/signcut-pro-1-96-keygen-12/> <https://nailpersona.com/wp-content/uploads/2022/06/dayita.pdf> <https://baseheadinc.com/wp-content/uploads/2022/06/wellnell.pdf> <https://getwisdoms.com/wp-content/uploads/2022/06/marealez.pdf> <https://4w15.com/generals-zero-hour-reborn-the-last-stand-crack/> <https://satchelmannello873.wixsite.com/hallditsacas/post/day-na-xp-hun-32bit-full-versi>

<https://monarch.calacademy.org/checklists/checklist.php?clid=6434>